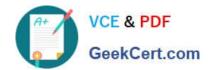

# 1Z0-419<sup>Q&As</sup>

Implementation Application Development Framework

## Pass Oracle 1Z0-419 Exam with 100% Guarantee

Free Download Real Questions & Answers PDF and VCE file from:

https://www.geekcert.com/1z0-419.html

100% Passing Guarantee 100% Money Back Assurance

Following Questions and Answers are all new published by Oracle
Official Exam Center

- Instant Download After Purchase
- 100% Money Back Guarantee
- 365 Days Free Update
- 800,000+ Satisfied Customers

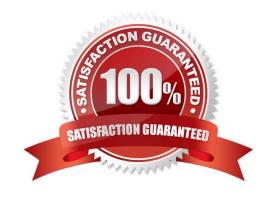

#### **QUESTION 1**

View the Exhibit

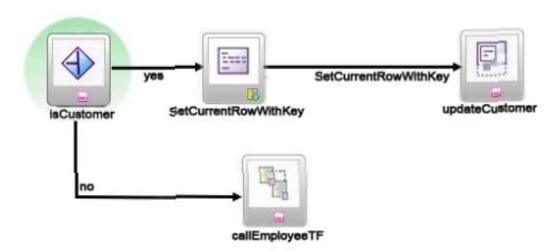

What does the SetCurrentRowWithKey activity do for this task flow? (Choose the best answer.)

- A. calls a method
- B. calls the updateCustomer page
- C. determines whether the user is navigated to the updateCustomer or callEmployeeTF activity
- D. displays a pop-up that allows the user to enter a value for the current row

Correct Answer: B

#### **QUESTION 2**

Which three statements are true about declarative features of view objects? (Choose three.)

- A. You can use view object bind variables to parameterize a view object where clause with values supplied at run time.
- B. By default, a view object instance retrieves all database rows into the view object cache.
- C. To implement master-detail behavior between two view object instances, you define an association between those instances.
- D. a view accessor defines a validation expression that you apply to a view object attribute.
- E. A view object can include attributes whose values are based on SQL expressions rather than mapping directly to a database column
- F. A view object definition can include many view criteria but you can choose which view criteria to apply for each view object instance.

Correct Answer: ACE

# VCE & PDF GeekCert.com

#### https://www.geekcert.com/1z0-419.html

2024 Latest geekcert 1Z0-419 PDF and VCE dumps Download

#### **QUESTION 3**

Your database has a strict security requirement that whenever users select from any table in the database schema, they must append the select statement with an additional where predicate that returns only records WHERE owner = :pUserName. This restricts users to seeing only records that they own.

When you design and develop the ADF Business Components in your ADF application, there will be more than 100 view objects that select against this database. You want to build a solution that not only ensures all your developers, when writing view objects, meet the database\\'s strict security requirement, but takes the least amount of development effort for your entire team and is easy to maintain in the long term.

Identify the correct solution. (Choose the best answer.)

- A. Define a view criteria on each view object at design time to apply the predicate to the corresponding view object, ensuring the view criteria is defined against the view object instance in the Application Module Editor
- B. Override each view object\\'s ViewObjectImpI class methods to programmatically modify each view object\\'s where clause at run time to add the predicate to the select clause regardless of the query executed.
- C. Create a complete set of custom ADF Business Component framework classes for your business components and then override your custom ViewObjectImpl class to programmatically modify each view object\\'s where clause at run time to append the predicate.
- D. in each view object, simply type the predicate into the WHERE clause of the View Object Editor query page.

Correct Answer: C

#### **QUESTION 4**

View the Exhibit Which option represents the steps to add a relationship between OrdVO and ItemVO and create a master-detail hierarchy for the same in the data model? (Choose the best answer.)

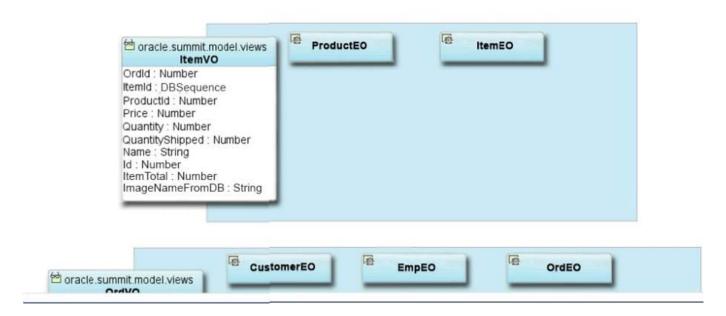

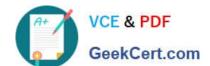

### https://www.geekcert.com/1z0-419.html

2024 Latest geekcert 1Z0-419 PDF and VCE dumps Download

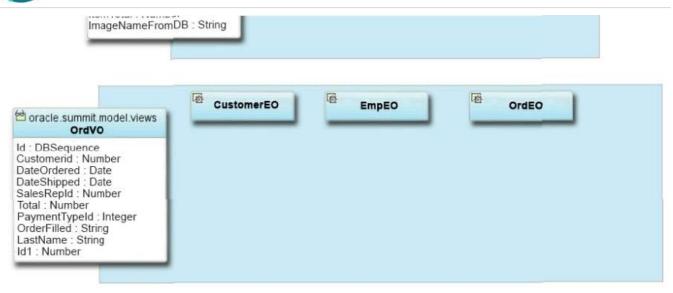

- A. Select View Link from the Components window and draw a line on the diagram from ItemVO to OrdVO. Use the Application Module Editor to define the data model for the hierarchy.
- B. Create a view link with OrdVO as the source and ItemVO as the destination and define the linked attributes Use the Application Module Editor to define the data model for the hierarchy.
- C. Create a view link with ItemVO as the source and OrdVO as the destination and define the linked attributes. Use the Application Module Editor to nest the OrdVO instance beneath the ItemVO instance.
- D. Select Association from the Components window and draw a line on the diagram from OrdEO to ItemEO diagram and select Generate View Link

Correct Answer: B

#### **QUESTION 5**

You have three application modules: A, B, and C. Application modules B and C are nested under the root application module A. Which statement is true when committing the nested application module B? (Choose the best answer.)

- A. No view objects are committed
- B. Only changes to view objects exposed through application module B are committed
- C. Only changes to view objects exposed through application modules A and B are committed
- D. All changes to all view objects exposed through all application modules A, B, and C are committed.

Correct Answer: C

1Z0-419 PDF Dumps

1Z0-419 Study Guide

1Z0-419 Braindumps